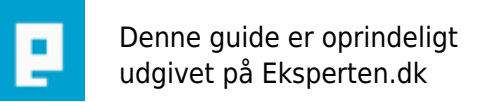

# **COMPUTERWORLD**

# **En simpel <table> reference. [BEGINNER]**

**Hvis der er folk derude, der har det som jeg og ofte glemmer hvordan det nu lige var med de tabeller. Så kan i her hurtigt få opfrisket hukommelsen.**

Skrevet den **12. Feb 2009** af **fjappe** I kategorien **Programmering / (D)HTML** |

I tabeller snakker vi rækker og colonner.

Rækker = rows Colonner = cols

<tr> = ny tabelrække  $<$ td $>$  = ny tabelcolonne

Derfor, når man skal have en celle i en tabel til at fylde 2 rækker. skriver man rowspan="2" og det samme gælder selvfølgelig for colonner.

Eksempel: (C/P til din yndlings editor og se resultatet) <table border="1"> <tbody> <td>tab1</td> <td>tab2</td> <td rowspan="2">tab3</td> <td rowspan="3">tab4</td> <tr> <td colspan="2">tab5</td>  $<$ /tr $>$ <tr> <td colspan="3">tab6</td>  $<$ /tr $>$ </tbody> </table>

**Kommentar af slash d. 12. Feb 2004 | 1**

# **Kommentar af olebole d. 09. Feb 2005 | 2**

Fjappe >> Tag dog sammen og slet det skidt!!! Det bedste, der kan siges, er: Der er ganske få, små huller mellem fejlene! PS: Har din mor en bruger, der hedder 'unknown'? :oP

# **Kommentar af ysubhi d. 08. Jul 2005 | 3**

nogen gange er jeg kun inde i artikel sektionen for at læse sådanne artikler. denne her er en af de slemme. helt ærligt fjappe, synes du selv at det ligner en artikel? du får max karakter herfra, for et godt grin!

#### **Kommentar af mxs d. 16. Jan 2004 | 4**

Da jeg begyndte med at lave hjemmesider troede jeg aldrig at jeg ville komme over "den der avancerede table struktur" Men se i dag kører det som ment fint nok, men det jeg manglede den gang var en sådan simpel artikel som lige kunne give mig et kick!! God artikel at komme med

# **Kommentar af ldrada d. 13. Jan 2004 | 5**

Ret din HTML syntax, tak :) (det er ikke noget personligt.)

# **Kommentar af googolplex d. 13. Jan 2004 | 6**

Denne artikel er allerede gammeldags! Men den er da gratis...

#### **Kommentar af fcknet d. 13. Jan 2004 | 7**

Du er alt for overfladisk!

Desuden fortæller du ikke hvad en række og en kolonne er.... Du kan jo selv regne det ud via cols og rows, men problemet er at man nemt bytter om på dem!

Ubrugelig artikel!

#### **Kommentar af asdffdsa d. 17. Jan 2004 | 8**

Ubrugelig.

#### **Kommentar af lordhead d. 14. Jan 2004 | 9**

En artikel, der ikke kan bruges til noget. Alternativet er [www.html.dk](http://www.html.dk) - de kan også optimere efter standarder :)

# **Kommentar af baxos d. 12. Jan 2004 | 10**

Den er meget for begyndere :)

# **Kommentar af sandbox d. 13. Jan 2004 | 11**

Hvis nu artiklen havde præsenteret en tabel, der var gyldig efter html-specifikationerne, havde den været i orden, men det er ikke tilladt at have <td> andre steder end i en <tr>

# **Kommentar af unknow d. 04. Feb 2004 | 12**

# **Kommentar af slst d. 06. Jan 2006 | 13**

Det med rowlspan hviste jeg ik!